# **Online Library**

## **How to Place Online Library Books on Hold**

**Online Library Website:** [https://shastaviewacademy.follettdestiny.com](https://shastaviewacademy.follettdestiny.com/)

#### **[How to Create a Library Account](https://docs.google.com/document/d/1MVTd3Oxs0zBsA7GGCbu5g0ALfs31HQWsAth_AfgcxTU/edit?usp=sharing)**

#### **1. Library Search**

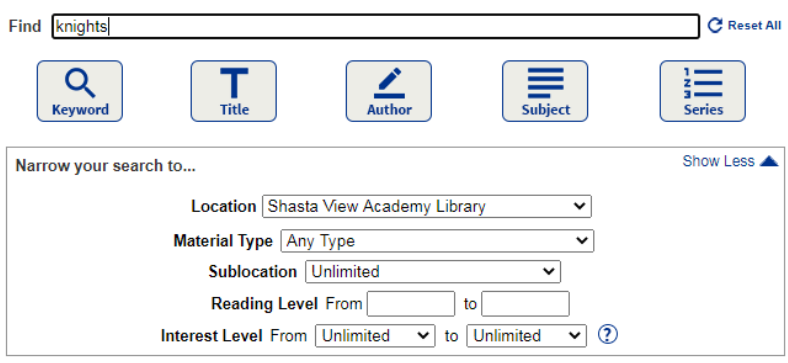

#### **2. Select Details**

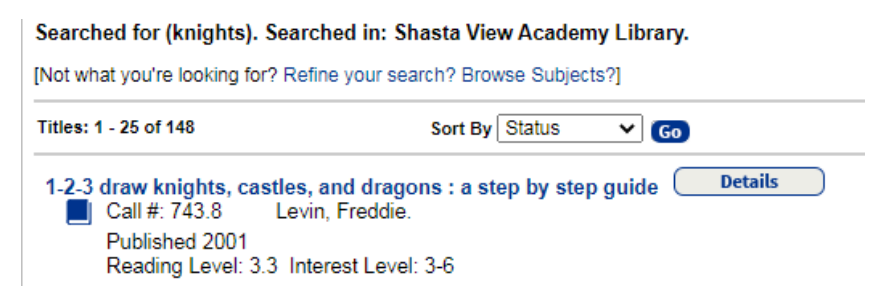

### **3. Select Holds**

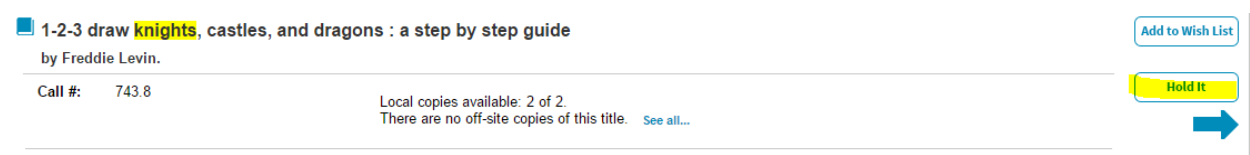

This is an illustrated, step-by-step guide to drawing dragons, <mark>knights</mark>, weapons, castles, heraldry, and other symbols and inhabitants of an imaginary medieval world.